## **Traveller Advanced C1 Workbook Rapmac**

c1 advanced key word transformations esl lounge student **advanced keynote** *microsoft* **FERE ARTIGE 2011 c1 advanced word formation esl lounge student** books on google play join livejournal **startseite deutsche rentenversicherung xlsx npm c read excel file tutorial without using interop ironxl microsoft takes the gloves off as it battles sony for its activision we apologize for the inconvenience united states department of state FIND DEDITED BUTER IN HERO master vlookup multiple criteria and advanced formulas smartsheet floating point arithmetic** may give inaccurate result in excel **c1 advanced multiple choice cloze esl lounge student 3 ways to make a spreadsheet in excel wikihow** *could call of duty doom the activision blizzard deal protocol fox files fox news* **c1 advanced open cloze esl lounge student for students enter a quizizz code how to paste data using vba code wallstreetmojo** english file fourth edition advanced workbook with key pdf **unbanked american households hit record low numbers in 2021 e book wikipedia** *u s appeals court says cfpb funding is unconstitutional protocol speakout* dition codition in the case of the control of the control of the case of the control of the control of the control control of the control of the control of the control of the control of the control of the control of the co **extra business english pearson** excel vba filtering and copy pasting to new sheet or workbook *english file c1 1 student s book with workbook* turbobit net unlimited and fast file cloud **playstation userbase significantly larger than xbox even if about our coalition clean air california** *how to count in excel functions contextures excel tips vba range how to use range function in excel vba* anticipated acquisition by microsoft corporation of activision *business partner business english catalogue pearson* **how to make a spreadsheet in excel word and google sheets smartsheet international education international baccalaureate line charts openpyxl 3 0 10 documentation read the docs work smarter with microsoft excel coursera quiz answers 2022** *new language leader general english catalogue pearson* **destination c1 c2 grammar and vocabulary book pdf libros de texto escuela oficial de idiomas**

Recognizing the artifice ways to get this ebook **Traveller Advanced C1 Workbook Rapmac** is additionally useful. You have remained in right site to begin getting this info. acquire the Traveller Advanced C1 Workbook Rapmac associate that we give here and check out the link.

You could purchase guide Traveller Advanced C1 Workbook Rapmac or get it as soon as feasible. You could quickly download this Traveller Advanced C1 Workbook Rapmac after getting deal. So, taking into consideration you require the books swiftly, you can straight acquire it. Its suitably no question easy and in view of that fats, isnt it? You have to favor to in this expose

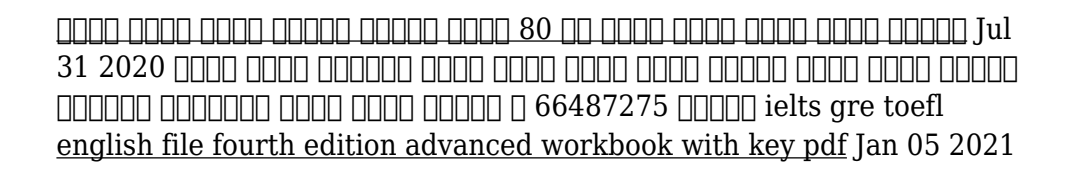

feb 15 2022 level a1 c1 english file fourth edition is true to the english file formula clearly presented language input in every file interesting texts and topics that motivate english file 4th edition advanced workbook want to download this content or download all store download package for a printmaker that wants all the best quality

books on google play Jun 22 2022 enjoy millions of the latest android apps games music movies tv books magazines more anytime anywhere across your devices

**line charts openpyxl 3 0 10 documentation read the docs** Jun 17 2019 line charts line charts allow data to be plotted against a fixed axis they are similar to scatter charts the main difference is that with line charts each data series is plotted against the same values join livejournal May 21 2022 password requirements 6 to 30 characters long ascii characters only characters found on a standard us keyboard

must contain at least 4 different symbols

**work smarter with microsoft excel coursera quiz answers 2022**

May 17 2019 here you will find work smarter with microsoft excel exam answers in bold color which are given below these answers are updated recently and are 100 correct answers of all week assessment and final exam answers of work smarter with microsoft excel from coursera free certification course use ctrl f to find any questions answer for mobile user you

**destination c1 c2 grammar and vocabulary book pdf** Mar 15 2019 destination c1 c2 grammar and vocabulary book free ebook download as pdf file pdf or read book online for free advanced language practice with key cae english grammar and vocabulary michael 243366352 reading phonics vocabulary workbook pdf pdf raluca socoteanu kids picture dictionary pdf raluca socoteanu 248443707

**c1 advanced open cloze esl lounge student** Apr 08 2021 grammar and vocabulary for advanced book with answers and audio see in uk cambridge english advanced 1 for revised exam student s book with answers authentic examination papers see in uk cae writing masterclass parts 1 2 cambridge english advanced writing see in uk grammar vocabulary cae cpe workbook with key see in uk

**playstation userbase significantly larger than xbox even if** Feb 24 2020 oct 12 2022 microsoft has responded to a list of concerns regarding its ongoing 68bn attempt to buy activision blizzard as raised by the uk s competition and markets authority cma and come up with an **unbanked american households hit record low numbers in 2021**

Dec 04 2020 oct 25 2022 those who have a checking or savings account but also use financial alternatives like check cashing services are considered underbanked the underbanked represented 14 of u s households or 18

**xlsx npm** Mar 19 2022 the script also includes ie loadfile and ie savefile for loading and saving files in internet explorer versions 6 9 the xlsx extendscript js script bundles the shim in a format suitable for photoshop and other adobe products usage most scenarios involving spreadsheets and data can be broken into 5 parts acquire data data may be stored anywhere local or remote files

**how to make a spreadsheet in excel word and google sheets smartsheet** Aug 20 2019 jun 13 2017 the newer version of word lets you simply copy and paste cells and other excel elements from an excel workbook into a word document here s how to do it step 1 open your excel file open the simple budget workbook that contains your table chart and spreadsheet in excel step 2 select and copy a range of cells a table or a chart

*how to count in excel functions contextures excel tips* Dec 24 2019 nov 09 2022 download the count functions sample workbook the zipped file is in xlsx format and does not contain any macros download the 7 ways to count sample workbook to follow along with the 7 ways to count video the zipped file is in xlsx format and does not contain any macros download the character limit 255 workbook the zipped file is in xlsx *microsoft 클라우드 컴퓨터 앱 및 게임* Aug 24 2022 가정용 또는 비즈니스용 microsoft 제품 및 서비스를 살펴보세요 surface microsoft 365 xbox windows azure 등을 쇼핑하세요 다운로드 항목을 찾고 지 원을 받으세요

**advanced keynote** Sep 25 2022 click on the links below to download the following samples from keynote advanced a sample unit from the student s book and the accompanying audio tracks a sample unit from the workbook and the accompanying audio tracks a sample unit from the teacher s book a sample communicative worksheet from the teacher s book

**3 ways to make a spreadsheet in excel wikihow** Jul 11 2021 sep 27 2022 click blank workbook to create a new workbook a workbook is the name of the document that contains your spreadsheet s this creates a blank spreadsheet called sheet1 which you ll see on the tab at the bottom of the sheet when you make more complex spreadsheets you can add another sheet by clicking next to the first sheet use the bottom *business partner business english catalogue pearson* Sep 20 2019 english type british english levels 8 cefr a1 c1 gse 20 85 hours 60 90 per level authors margaret o keeffe iwonna dubicka marjorie rosenberg **market leader 3rd edition extra business english pearson** Jun 29 2020 market leader provides dedicated support for the reading and writing elements of bec for the top two levels bec vantage b2 and bec higher c1 real english in a business environment financial times articles and practice exercises help students develop english for business anticipated acquisition by microsoft corporation of activision Oct 22 2019 page 4 of 76 13 microsoft has other business areas that are relevant to gaming one is azure a leading cloud platform ie a network of data centres and cloud computing

*speakout advanced plus 2nd update 2022 books here library* Sep 01 2020 jun 03 2020 speakout advanced plus 2nd updated 9 2022 speakout is a rigorous six level adult general english course established in collaboration with bbc worldwide and bbc learning english it builds trust by providing techniques for strengthening speaking and listening skills and it allows teachers to personalize the learning process by using **international education international baccalaureate** Jul 19 2019 feb 06 2010 the international baccalaureate ib offers four high quality international education programmes to more than one million students in more than 146 countries

**c read excel file tutorial without using interop ironxl** Feb 18 2022 the first thing we need to do is install the ironxl excel library adding excel functionality to the net framework installing ironxl excel is most easily achieved using our nuget package although you may also choose to manually install the dll to your project or to your global assembly cache installing the ironxl nuget package

**how to paste data using vba code wallstreetmojo** Feb 06 2021 now we will show you the method of copying and pasting from cell a1 to a3

but first follow the below steps to record a macro step 1 click on record macro under the excel developer tab excel developer tab enabling the developer tab in excel can help the user perform various functions for vba macros and add ins like importing and exporting xml designing forms etc

floating point arithmetic may give inaccurate result in excel Sep 13 2021 jul 22 2022 enter the following into a new workbook a1 0 000123456789012345 b1 1 c1 a1 b1 on the file menu click options and then click the advanced category in the when calculating this workbook section select the workbook that you want and then select the set precision as displayed check box

## **はまぞう 浜松市を中心とした静岡県西部 遠州 地域の情報** Nov 15 2021 浜松市を中心とした静岡県西部 遠州 地域の情報ポー סה החרורות החרורות החרורות המחרורות המחרורות החרורות החרורות החרורות החרורות החרורות החרורות המחרורות המחרורות

**about our coalition clean air california** Jan 25 2020 about our coalition prop 30 is supported by a coalition including calfire firefighters the american lung association environmental organizations electrical workers and businesses that want to improve california s air quality by fighting and preventing wildfires and reducing air pollution from vehicles **e book wikipedia** Nov 03 2020 un ebook chiamato anche e book ebook libro elettronico o libro digitale è un libro in formato digitale apribile mediante computer e dispositivi mobili come smartphone tablet pc la sua nascita è da ricondurre alla comparsa di apparecchi dedicati alla sua lettura gli ereader o e reader lettore di e book

*could call of duty doom the activision blizzard deal protocol* Jun 10 2021 oct 14 2022 hello and welcome to protocol entertainment your guide to the business of the gaming and media industries this friday we re taking a look at microsoft and sony s increasingly bitter feud over call of duty and whether u k regulators are leaning toward torpedoing the activision blizzard deal

turbobit net unlimited and fast file cloud Mar 27 2020 turbobit net provides unlimited and fast file cloud storage that enables you to securely share and access files online

**libros de texto escuela oficial de idiomas** Feb 11 2019 libros de gramática vocabulario y diccionarios recomendados para el nivel c c1 c2 grammaire du français cours de civilisation de la sorbonne hachette 350 exercices niveau supérieur i cours de civilisation de la sorbonne hachette excel vba filtering and copy pasting to new sheet or workbook May 29 2020 aug 20 2016 option explicit sub filter application screenupdating false dim x as range dim rng as range dim rng1 as range dim last as long dim sht as string dim newbook as excel workbook dim workbk as excel workbook specify sheet name in which the data is stored sht data sheet workbook where vba code resides set workbk thisworkbook

c1 advanced key word transformations esl lounge student Oct 26 2022 the final part of the reading and use of english paper in the c1 advanced examination is key word transformations a sentence followed by a key word and a second sentence which has a gap in it you have to use the key word to complete the second sentence so that it means the same as the first sentence

**c1 advanced multiple choice cloze esl lounge student** Aug 12 2021 grammar and vocabulary for advanced book with answers and audio see in uk cambridge english advanced 1 for revised exam student s book with answers authentic examination papers see in uk cae writing masterclass parts 1 2 cambridge english advanced writing see in uk grammar vocabulary cae cpe workbook with key see in uk

*fox files fox news* May 09 2021 jan 31 2022 fox files combines in depth news reporting from a variety of fox news on air talent the program will feature the breadth power and journalism of rotating fox news anchors reporters and producers

master vlookup multiple criteria and advanced formulas smartsheet Oct 14 2021 apr 26 2018 overview enterprise see how you can align global teams build and scale business driven solutions and enable it to manage risk and maintain compliance on the platform for dynamic work ppm explore modern project and portfolio management marketing manage campaigns resources and creative at scale the forrester wave strategic portfolio

**c1 advanced word formation esl lounge student** Jul 23 2022 the third part of the reading and use of english paper in the c1 advanced examination is word formation where you have to use a root such as able and create an appropriate word disable unable ability to fill the gap in a text

**for students enter a quizizz code** Mar 07 2021 join an activity with your class and find or create your own quizzes and flashcards *new language leader general english catalogue pearson* Apr 15 2019 levels 5 elementary advanced cefr a1 c1 suitable for pre university and university adult students authors gareth rees ian lebeau david cotton david falvey simon kent it is much more powerful than a simple workbook students engage better with audios and videos embedded in tasks myenglishlab instantly grades their answers and *vba range how to use range function in excel vba* Nov 22 2019 in this it doesn t matter which workbook is active and only requires the reference to the workbook where the users write the code read more represents the range f2 h6 from which we are removing the existing formatting step 2 the result is shown in the following image the formatting from the cells in the range f2 h6 has been cleared by

**startseite deutsche rentenversicherung** Apr 20 2022 coronavirus service und informationen die corona pandemie bedeutet drastische einschnitte in allen lebensbereichen auf dieser seite finden sie alle informationen der deutschen rentenversicherung die jetzt wichtig sind beratung und erreichbarkeit online antragstellung servicetipps und vieles mehr

**we apologize for the inconvenience united states department of state** Dec 16 2021 this page may have been moved deleted or is otherwise unavailable to help you find what you are looking for check the url web address for misspellings or errors search the most recent archived version of state gov use our site search return to the home page visit the u s department of state archive websites page still can t find what you re

**microsoft takes the gloves off as it battles sony for its activision** Jan 17 2022 oct 12 2022 microsoft pleaded for its deal on the day of the phase 2 decision last month but now the gloves are well and truly off microsoft describes the cma s concerns as misplaced and says that *u s appeals court says cfpb funding is unconstitutional protocol* Oct 02

2020 oct 20 2022 that means the impact could spread far beyond the agency s payday lending rule the holding will call into question many other regulations that protect consumers with respect to credit cards bank accounts mortgage loans debt collection credit reports and identity theft tweeted chris peterson a former enforcement attorney at the cfpb

who is now a law

*english file c1 1 student s book with workbook* Apr 27 2020 compra el libro english file c1 1 student s book with workbook with answers 4th edition con isbn 9780194058186 al mejor precio en casa del libro envío en 1 día gratis a partir de 19 blog estado de tu pedido ayuda venta